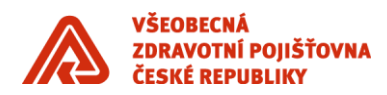

# **Objednávka zhotovení díla č. 1 ze Smlouvy o podpoře elektronického docházkového systému č. 4100041897, ID VZ: 1500177**

## **Objednatel:**

**Všeobecná zdravotní pojišťovna České republiky** se sídlem: Orlická 4/2020, 130 00 Praha 3 jejímž jménem jedná: Ing. Zdeněk Kabátek, ředitel VZP ČR k podpisu této objednávky je pověřena: Mgr. Petra Rafajová, náměstkyně ředitele VZP ČR pro informatiku kontaktní osoba/tel./e-mail: I IČ: 41197518 DIČ: CZ41197518 bankovní spojení: Česká národní banka, Praha 1, Na Příkopě 28 číslo účtu:

# **Zhotovitel:**

**LENIA spol. s r. o.** se sídlem: Záhořanského 2008/5, 120 00 Praha 2 adresa pro korespondenci: U Hostivařského nádraží 556/12, 102 00 Praha 10 kterou zastupuje: Ing. Ivan Marťák, jednatel společnosti kontaktní osoba/tel./e-mail: IČO: 41186176 DIČ: CZ41186176 Bankovní spojení: UniCredit Bank, a.s. Číslo účtu: zapsaná v obchodním rejstříku vedeném Městským soudem v Praze, oddíl C, vložka 2889

## **Objednatel závazně objednává na základě této objednávky zhotovení díla za těchto podmínek:**

**Specifikace díla:** Viz příloha č. 1

**Cenová ujednání a celková cena díla:** 80 000 Kč bez DPH, výše DPH je 21% Kč, tedy **96 800 Kč včetně DPH.** Uvedená cena je konečná a nepřekročitelná a zahrnuje veškerá plnění podle této objednávky.

# **Dodací a platební podmínky:** Osoba oprávněná k převzetí a akceptaci:

Místo plnění: Ústředí VZP ČR, Orlická 4/2010, 130 00 Praha 3

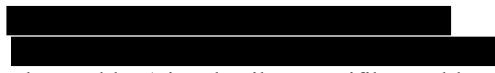

Termín plnění: plnění díla (viz. detailní specifikace díla – příloha č. 1) bude předáno k akceptaci do 15. 10. 2017 od potvrzení přijetí Objednávky Zhotovitelem. Splatnost faktury: do 30 kalendářních dnů od jejího doručení do sídla VZP ČR.

## **Zveřejnění Objednávky (Smlouvy)**

- 1. Zhotovitel si je plně vědom zákonné povinnosti smluvních stran dle zákona č. 340/2015 Sb., o zvláštních podmínkách účinnosti některých smluv, uveřejňování těchto smluv a o registru smluv (zákon o registru smluv), ve znění pozdějších předpisů, uveřejnit tuto Smlouvu (Objednávku) včetně všech případných dohod, kterými se tato Smlouva doplňuje, mění, nahrazuje nebo ruší, prostřednictvím registru smluv.
- 2. Smluvní strany se dohodly, že tuto Smlouvu zašle správci registru smluv k uveřejnění prostřednictvím registru smluv Objednatel. Objednatel Zhotovitele o zveřejnění Smlouvy v registru smluv písemně vyrozumí bez zbytečného odkladu; vyrozumění však Objednatel nezasílá v případě, že při odeslání Smlouvy k uveřejnění zadal automatickou notifikaci uveřejnění druhé smluvní straně (stranám). Zhotovitele je povinen zkontrolovat, že Smlouva včetně všech příloh a metadat byla řádně v registru smluv uveřejněna a to do tří dnů od zaslání písemného vyrozumění, popř. od doručení automatické notifikace a Objednatele o provedené kontrole písemně informovat (včetně vyjádření souhlasu se zněním Smlouvy v registru smluv,

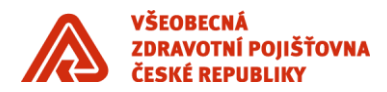

popř. o zjištěných nepřesnostech či nedostatcích). Postup uvedený v tomto odst. 2. tohoto článku se smluvní strany zavazují dodržovat i v případě uzavření dodatků k této Smlouvě, jakož i v případě uzavření jakýchkoli dalších dohod, kterými se tato Smlouva bude případně doplňovat, měnit, nahrazovat nebo rušit.

## **Ostatní ujednání:**

- 1. Právní vztahy mezi Objednatelem a Zhotovitelem se řídí příslušnými ustanoveními občanského zákoníku, ve znění pozdějších předpisů.
- 2. Zhotovitel po obdržení objednávky Objednateli neprodleně písemně potvrdí její přijetí.
- 3. Za den zdanitelného plnění se považuje den podpisu akceptace plnění Objednatelem v akceptačním protokolu.
- 4. Daňový doklad bude vystaven ne dříve, než v den zdanitelného plnění a nejpozději do patnácti kalendářních dnů ode dne zdanitelného plnění.
- 5. Zhotovitel je povinen uvádět číslo této objednávky v předávacím a akceptačním protokolu a na příslušném daňovém dokladu (faktuře).
- 6. Zhotovitel mimo jiné uvede na předávací a akceptační protokol a na faktuře cenu bez DPH i cenu včetně DPH, ceny uvedené na předávacím a akceptačním protokolu a na faktuře budou shodné s cenami uvedenými v této objednávce, Zhotovitel bude fakturovat celkovou cenu dodávky, tedy nikoli případná dílčí plnění.
- 7. Zhotovitel připojí k faktuře potvrzený výtisk objednávky s originálem svého podpisu spolu s potvrzeným akceptačním protokolem.
- 8. Objednatel je oprávněn před uplynutím lhůty splatnosti vrátit bez zaplacení fakturu, která neobsahuje náležitosti dle zákona, náležitosti uvedené výše, anebo má jiné vady. Ve vrácené faktuře musí Objednatel vyznačit důvod vrácení. Zhotovitel je povinen takovou fakturu opravit nebo nově vyhotovit. Oprávněným vrácením faktury přestává běžet původní lhůta splatnosti. Celá lhůta splatnosti běží znovu ode dne vyhotovení, resp. doručení opravené nebo nově vyhotovené faktury dle podmínek uvedených výše.
- 9. Pro případ kontradikce se jako závazné použijí prioritně příslušná ustanovení této objednávky a následně příslušná ustanovení přílohy.

**Přílohy:**  příloha č. 1 – specifikace díla

V Praze dne 4. 8. 2017

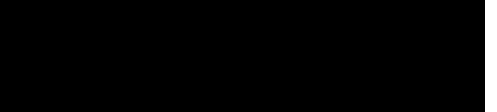

Mgr. Petra Rafajová náměstkyně ředitele VZP ČR pro informatiku

#### **Potvrzení o přijetí objednávky Zhotovitelem:**

V Praze dne 28. 8. 2017

Ing. Ivan Marťák jednatel společnosti

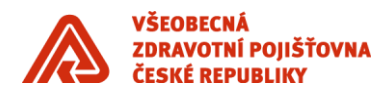

## **Příloha č. 1 – specifikace díla (IM0213315)**

Předmět úprav je:

- **1.1.** Generování pevného začátku a konce služební cesty
- **1.2.** Úprava podmínky pro generování nároku na stravenku
- **1.3.** Úprava podmínky pro generování nároku na stravenku II
- **1.4.** Formulář pro zadávání intervalu akcí s možností výběru různých dnů
- **1.5.** Rozšíření sestavy Výkaz hodin pohotovosti
- **1.6.** Rozšíření sestavy Evidence čerpání/proplácení přesčasové práce

#### **1.1. Generování pevného začátku a konce služební cesty**

Generování pevného začátku a konce služební cesty v případě existence štípnutí před začátkem služební cesty nebo po konci služební cesty – viz dokument Zpracování služební cesty v docházce.

## **1.2. Úprava podmínky pro generování nároku na stravenku**

Úprava podmínky pro generování nároku na stravenku pro dny, kdy zaměstnanec odpracoval 5 hodin a více bez přerušení a dále na tuto odpracovanou dobu navazuje služební cesta v délce trvání nad 5 hodin. Cíl úpravy: přiznání nároku na stravenku bez nutnosti ručního zásahu

#### **1.3. Úprava podmínky pro generování nároku na stravenku II**

Úprava podmínky pro generování nároku na stravenku v případě, kdy služební cesta dle označení v docházce dosahuje délky 5 hodin (záložka úseky) a více, ale po případném odečtu přestávky na oběd se její délka zkrátí na hodnotu pod 5 hodin.

Cíl úpravy: nepřiznání nároku na stravenku bez nutnosti ručního zásahu

## **1.4. Formulář pro zadávání intervalu akcí s možností výběru různých dnů**

Vytvořit obdobu Formuláře pro zadávání intervalu akcí s nožností výběru různých dnů a u každého z nich možnost zadání začátku a konce akce. Jedná se zejména o zadávání hodin pohotovosti IT. Vedoucí u svých podřízených zadává najednou před uzavřením měsíce a při současném zadávání musí pracovat s každým dnem zvlášť.

#### **1.5. Rozšíření sestavy Výkaz hodin pohotovosti**

Rozšíření sestavy Výkaz hodin pohotovosti o položku Celkem za rok.

#### **1.6. Rozšíření sestavy Evidence čerpání/proplácení přesčasové práce**

Rozšíření sestavy Evidence čerpání/proplácení přesčasové práce o položku Celkem za rok

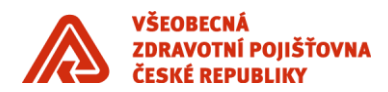

## **Detailní specifikace díla**

## **1.1. Generování pevného začátku a konce služební cesty**

Generování pevného začátku a konce služební cesty v případě existence štípnutí před začátkem služební cesty nebo po konci služební cesty – viz dokument Zpracování služební cesty v docházce.

## **Řešení:**

V případně celodenní akce (přes budoucí štípnutí) nebo přes ruční zadání vygeneruje celodenní štípnutí bez údajů od – do (v hodnotách 8 hodin). Stávající chování, beze změny

V případně jediného štípnutí OC (odchod na služební cestu) nebo PC (příchod ze služební cesty) se automaticky generuje OP (konec směny) v 16:00 resp. OC (odchod na sl. cestu) v 7:30. Stávající chování, beze změny

Služební cesta (SC) jako akce s předchozím nebo následným štípnutím:

Pokud je odchod na sl. cestu evidován před 7:30 a předchází mu štípnutí (typicky PP), pak toto štípnutí čeká na schválení. V případě schválení, je doba mezi PP a OC započítána. Začátek sl.cesty začne ale až v 7:30 V případě neschválení, je doba mezi PP a OC nezapočítána. Začátek sl.cesty začne až v 7:30

Pokud je odchod na sl. cestu evidován mezi 7:30 a 8:30 předchází mu štípnutí (typicky PP), pak toto štípnutí čeká na schválení. V případě schválení, je doba mezi PP a OC započítána. Začátek sl.cesty platí V případě neschválení, je doba mezi PP a OC nezapočítána. Začátek sl.cesty se vygeneruje nově na 7:30

#### Ukončení sl. cesty:

Pokud skutečná délka sl. Cesty přesahovala přes 16:00 může editor ruční zadáním OP toto cestu prodloužit. Pokud si osoba štípne ukončení sl. cesty po 16:00 kódem OP (odchod z práce) případně PC (příchod ze směny) a následným OP. Vyžaduje toto schválení. V případě schválení platí skutečná délka sl. cesty do 16:00 a následná odpracovaná doba se započte. V případě neschválení je sl. cesta ukončena také v 16:00 a případná další odpracovaná doba je zneplatněna

Při schvalování se objeví varovný dialog 'Pozor schvalujete dobu nad rámec směny.'

Příklad: 8:30 příchod na směnu 8:45 odchod na SC 16:00 automatické ukončení SC – vždy !!!!!!!!!! 16:30 příchod na směnu 17:30 odchod ze směny – čeká na schválení

Schválení odchodu ze směny rozhoduje pouze o započtení doby mezi 16:30 až 17:30. Nikoliv tedy o prodlužení délky služební cesty přes 16:00.

Příklad 2: 8:30 příchod na směnu 8:45 odchod na SC 16:00 automatické ukončení SC – vždy !!!!!!!!!! 17:30 odchod ze směny – čeká na schválení

Schválení odchodu ze směny v tomto případě neovlivní délku započtené doby, Ta bude 0 stejně jako v případě neschválení.

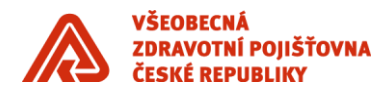

## **1.2. Úprava podmínky pro generování nároku na stravenku**

Úprava podmínky pro generování nároku na stravenku pro dny, kdy zaměstnanec odpracoval 5 hodin a více bez přerušení a dále na tuto odpracovanou dobu navazuje služební cesta v délce trvání nad 5 hodin. Cíl úpravy: přiznání nároku na stravenku bez nutnosti ručního zásahu.

# **Řešení:**

Stávající algoritmus říká, že sl. cesta > 5 hodin => ztráta stravenky

 Takže tento případ 5:00 PP 10:00 OC 16:00 OP

vede na ztrátu stravenky. Protože ale služební cestě předchází 5 hodin, musíme upravit algoritmus, aby k odebrání stravenky nedošlo. Analogický případ nastane, pokud bude služební cesta delší než 5 hodin předcházet minimálně 5 hodinám na pracovišti.

## **1.3. Úprava podmínky pro generování nároku na stravenku II**

Úprava podmínky pro generování nároku na stravenku v případě, kdy služební cesta dle označení v docházce dosahuje délky 5 hodin (záložka úseky) a více, ale po případném odečtu přestávky na oběd se její délka zkrátí na hodnotu pod 5 hodin.

Cíl úpravy: nepřiznání nároku na stravenku bez nutnosti ručního zásahu.

# **Řešení:**

Třeba upravit algoritmus takto: pokud sl. cesta délky 4:30 - 4:59 vznikne odečtením oběda od původní sl. cesty >= 5 hodin, stravenka se nepřizná.

## **1.4. Formulář pro zadávání intervalu akcí s možností výběru různých dnů**

Vytvořit obdobu Formuláře pro zadávání intervalu akcí s možností výběru různých dnů a u každého z nich možnost zadání začátku a konce akce. Jedná se zejména o zadávání hodin pohotovosti IT. Vedoucí u svých podřízených zadává najednou před uzavřením měsíce a při současném zadávání musí pracovat s každým dnem zvlášť.

# **Řešení:**

Rozšíření Formuláře pro zadávání intervalu akcí takto:

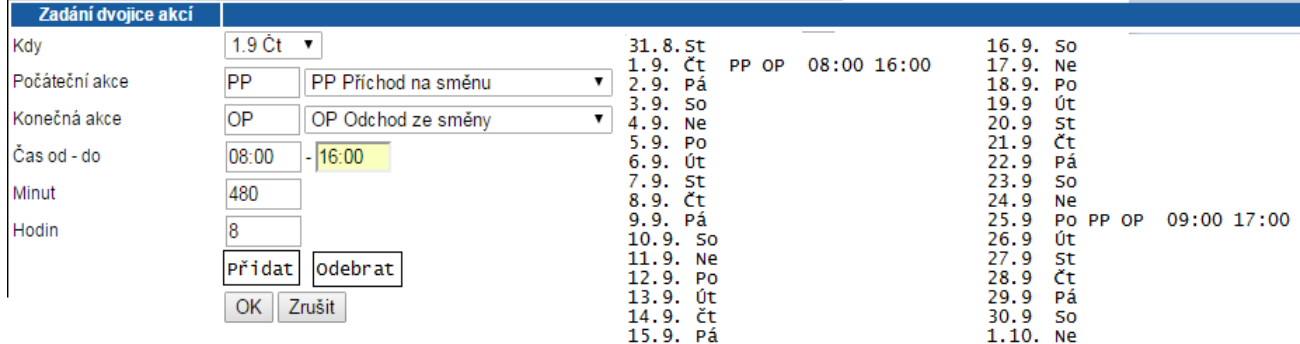

V levé části se budou zadávat dvojice akcí s časy. Jako dosud. Stiskem 'Přidat' se zařadí záznam příslušného dne (kód od-do, čas od-do) do pravé části (kalendáře), kde bude s ostatními čekat na závěrečné uložení. Výběr datumu se děje buď výběrem nabídky 'Kdy' nebo kliknutím na příslušné datum v pravé části.

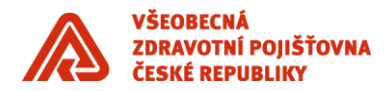

Přesun do pravé části neznamená uložení do databáze. Tlačítkem 'Odebrat' se záznam odebere z pravé části (nikoliv smaže z databáze, tento dialog vůbec není určen pro mazání). Až je uživatel spokojen se záznamy, které zadal do pravé části, jako jeden blok je uloží do databáze tlačítkem OK. Případně vše zahodí tlačítkem 'Zrušit'. Pokud je pravá strana prázdná a já stisknu tlačítko OK, ukládám pouze záznam, který jsem zadal v levé části – stávající chování.

Pokud je na pravé straně alespoň jeden záznam, tlačítkem OK ukládám do databáze pouze záznamy z pravé části. To, co je v levé části, je ignorováno.

Tato úprava bude sloužit především pro zápisy akce "Pohotovost" a "Přesčas".

Tyto akce se mohou vkládat do dnů, ve kterých už mohou existovat jiné záznamy. Původní načtené akce, nebudou tímto formulářem smazány, dojde k doplnění. V případě duplicity na závěr operace vypíšeme zprávu 'x záznamů se nepodařilo kvůli duplicitě založit'.

#### **1.5. Rozšíření sestavy Výkaz hodin pohotovosti**

Rozšíření sestavy Výkaz hodin pohotovosti o položku Celkem za rok.

#### **Řešení:**

Pole 'Celkem' je dost široké, rozdělíme ho na 'Celkem' a 'Celkem za Rok'. Případně si půjčíme šířku z polí Osobní číslo a Příjmení, Jméno. Doba zpracování sestavy se mírně prodlouží, musí se načítat položky od začátku roku do aktuálního měsíce.

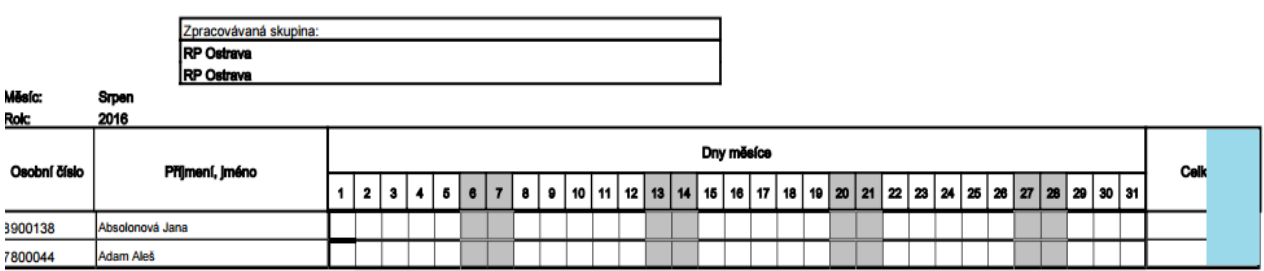

#### EVIDENCE PRACOVNÍ POHOTOVOSTI VZP ČR

Podpis vedoucího zaměstnace:

## **1.6. Rozšíření sestavy Evidence čerpání/proplácení přesčasové práce**

Rozšíření sestavy Evidence čerpání/proplácení přesčasové práce o položku Celkem za rok

#### **Řešení:**VZP ČR

# EVIDENCE PŘESČASOVÉ PRÁCE VZP ČR

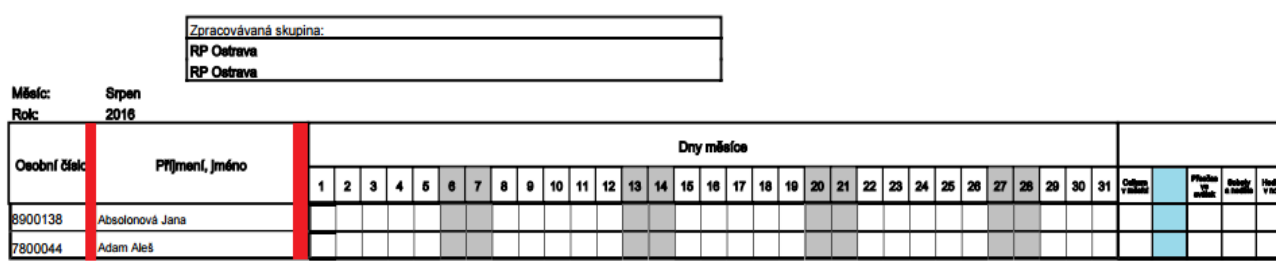

Podpis vedouciho zaměstnace

Podpis náměstka úseku/ředitele<br>odboru: